# Utilisation des réseaux de Bragg comme filtre multi-raies spectral

Un réseau de Bragg est une modification permanente de l'indice de réfraction photoinduite par exposition de la fibre optique à un faisceau laser ultraviolet. Un signal optique incident subit alors des réflexions successives tout le long du réseau. Il existe une longueur d'onde, appelée longueur d'onde de Bragg, pour laquelle le signal est réfléchi tandis que le réseau est totalement transparent à toutes les autres longueurs d'onde. Ce principe est illustré sur la figure 4.1. La longueur d'onde de Bragg est définie selon l'expression suivante :

$$
\lambda_B = 2n_{eff}\Lambda \tag{4-1}
$$

où  $n_{eff}$  est l'indice effectif du mode et Λ la période de modulation d'indice photoinduite.

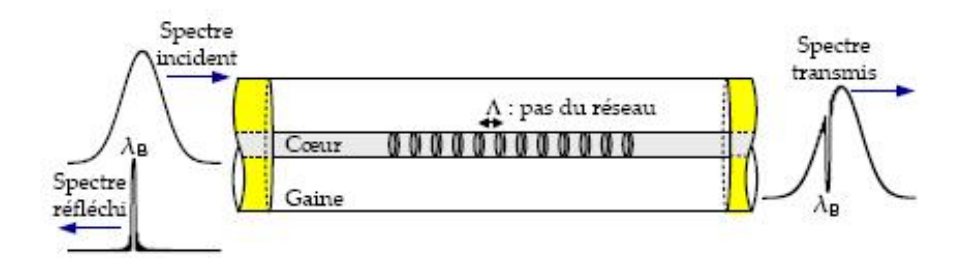

Figure 4.1 – Principe du réseau de Bragg Un seule longueur d'onde est réfléchie appelée longueur d'onde de Bragg.

Tandis que la modification de l'indice de réfraction de la fibre optique résultante de l'irradiation prend la forme :

$$
\Delta n(z) = \Delta n_{moy} + \Delta n_{mod} \cos(\frac{2\pi}{\Lambda} z) \tag{4-2}
$$

avec  $\Delta n_{moy}$  la variation d'indice moyen,  $\Delta n_{mod}$  l'amplitude de la modulation d'indice et z la position dans le réseau.

Après avoir établi un court historique des réseaux de Bragg, nous présenterons ici le modèle de propagation dans ce composant puis nous aborderons les procédés de fabrications des réseaux fibrés et présenterons les différents types de réseaux existant. Nous montrerons alors son utilisation en tant que filtre spectral dans des cavités à blocage de mode passif.

# 4.1 Historique

Le réseau de Bragg doit son nom à William Henry Bragg, précurseur dans la recherche sur la diffraction des rayons X [68] et prix Nobel en 1915. Hill en 1978 [69] fabrique le premier réseau dans le coeur d'une fibre optique. Dans les années qui suivirent, de nombreuses recherches ont été menées sur ce sujet et une découverte fondamentale en découla lorsqu'en 1989, G.Meltz, W.W.Morey et W. H. Glenn ont démontré la technique de l'holographie pour la fabrication d'un réseau [70] à des longueurs d'onde variables. La simplicité de la méthode attira et on ne tarda pas à voir les premières applications tels que les réflecteurs par exemple [71].

En 1993, le procédé d'hydrogénisation fut mis en valeur par Lemaire et al. [72] qui montrèrent que cela permettait d'intensifier la photosensibilité de la fibre optique. On trouve à partir de ces dates différents articles faisant des synthèses sur les techniques de fabrication, les applications des réseaux de Bragg [73] ou encore la modélisation [74].

Il existe de nombreuses applications des réseaux de Bragg que ce soit dans le domaine des télécommunications avec les compensateurs de dispersion ou les filtres égaliseurs de gain par exemple mais ils peuvent aussi être utilisés comme capteurs de température ou de pression.

# 4.2 Modèle du réseau de Bragg

## 4.2.1 La théorie des modes couplés

Cette théorie a l'avantage d'être intuitive et décrit précisément les caractéristiques des réseaux. Elle est largement expliquée dans la littérature [75, 76, 77, 36] et la thèse de Skaar [78] fait un excellent résumé duquel nous reprenons ici les grandes lignes. On considère une fibre optique monomode sans perte. La différence d'indice entre le coeur  $n_c$  et la gaine  $n_g$  étant très faible, on pourra appliquer l'approximation de faible guidage. On définit  $n_{eff}$  comme étant l'indice effectif du mode propagatif ; nous précisons ici que par convention, la fibre est orientée selon la direction +z.

Le champ électrique total est la somme d'un champ propagatif et d'un champ contra-

propagatif :

$$
E(x, y, z) = b_1(z)\Psi(x, y) + b_{-1}(z)\Psi(x, y)
$$
\n(4-3)

$$
b_{\pm 1} = K(z)exp(\pm i\beta z)
$$
\n(4-4)

$$
\beta = \frac{n_{eff}\omega}{c} \tag{4-5}
$$

avec β la constante de propagation dépendante de la fréquence (et donc de la longueur d'onde).

La dépendance transverse du champ est décrite par la fonction Ψ qui satisfait par ailleurs l'équation d'onde scalaire pour la fibre non perturbée :

$$
\left\{\nabla_t^2 + k^2 \tilde{n}^2(x, y) - \beta^2\right\} \Psi = 0\tag{4-6}
$$

où  $\tilde{n}$  représente l'indice de réfraction de la fibre non perturbée, l'opérateur  $\nabla_t^2$  =  $\partial^2/\partial x^2 + \partial^2/\partial y^2 + \partial^2/\partial z^2$  et  $k = \omega/c$  est le nombre d'onde dans le vide. Le champ électrique total E doit satisfaire l'équation d'onde pour la fibre perturbée, c'est-à-dire :

$$
\left\{\nabla_t^2 + k^2 n^2(x, y, z) + \partial^2 / \partial z^2\right\} E = 0
$$
\n(4-7)

On peut facilement réécrire l'équation 4-7 en utilisant les équations 4-6 et 4-3 pour obtenir :

$$
\frac{d^2}{dz^2}(b_1 + b_{-1})\Psi + [\beta^2 + k^2(n^2 - \tilde{n}^2)](b_1 + b_{-1})\Psi = 0
$$
\n(4-8)

Une multiplication par Ψ<sup>∗</sup> , une intégration sur le plan xy et finalement une normalisation conduisent à :

$$
\frac{d^2b_1}{dz^2} + \frac{d^2b_{-1}}{dz^2} + [\beta^2 + 2kn_{co}D_{11}](b_1 + b_{-1}) = 0
$$
\n(4-9)

où l'on a définit le coefficient  $D_{11}$  comme :

$$
D_{11} = \frac{\frac{k}{2n_{co}} \int (n^2 - \tilde{n}^2) |\Psi|^2 dA}{\int |\Psi|^2 dA} \tag{4-10}
$$

L'indice de réfraction  $n_{co} \approx n_{eff}$  est la valeur de l'indice dans le coeur. En se référant au livre [77], on peut décomposer 4-9 en un système de deux équations différentielles du premier ordre,

$$
\frac{db_1}{dz} - i(\beta + D_{11})b_1 = iD_{11}b_{-1}
$$
  
\n
$$
\frac{db_{-1}}{dz} - i(\beta + D_{11}) - 1 = iD_{11}b_1
$$
\n(4-11)

Cette décomposition revient à séparer le champ total en ses composantes propagative et contra-propagative. On remarque qu'en l'absence de réseau  $(n = \tilde{n})$ , la solution de 4-11

est  $b_{\pm 1}(z) = B_{\pm 1} exp(\pm i\beta z)$  avec  $B_{\pm 1}$ constant. Les modes se propagent alors sans interagir entre eux : ils sont orthogonaux. Dès qu'une perturbation d'indice a lieu, les deux modes subissent un couplage d'énergie de l'un vers l'autre. Pour un réseau de Bragg, le profil de modulation d'indice est approximativement sinusoïdale et peut être décrit par :

$$
n^2 - \tilde{n}^2 = \Delta \epsilon_{r,ac}(z) \cos\left(\frac{2\pi}{\Lambda} z + \theta(z)\right) + \Delta \epsilon_{z,dc}(z)
$$
\n(4-12)

où Λ est une période choisie de façon à ce que θ(z) soit une fonction de z lentement variable comparée à la période de Λ. Les fonction  $\Delta \epsilon_{r,ac}(z)$  et  $\Delta \epsilon_{z,dc}(z)$  sont réelles et lentement variables avec :

$$
|\Delta \epsilon_{r,ac}(z)| \ll n_{co}^2
$$
  

$$
|\Delta \epsilon_{r,dc}(z)| \ll n_{co}^2
$$
 (4-13)

Cette notation qui consiste à utiliser les indices ac et dc pour représenter l'amplitude et la valeur moyenne de la modulation est utilisée d'ailleurs dans la littérature [43, 79]. On peut exprimer  $D_{11}(z)$  comme une fonction sinusoïdale,

$$
D_{11} = \kappa(z) exp\left(i\frac{2\pi}{\Lambda}z\right) + \kappa^*(z) exp\left(-i\frac{2\pi}{\Lambda}z\right) + \sigma(z)
$$
\n(4-14)

où κ est une fonction de z complexe, lentement variable et σ(z) est réelle, lentement variable. Pour simplifier l'équation 4-11, nous définissons de nouvelles amplitudes de champ  $u(z)$  et  $v(z)$  telles que :

$$
b_1(z) = u(z)exp\left(+i\frac{\pi}{\Lambda}z\right)exp\left(+i\int_0^z \sigma(z')dz'\right)
$$
  

$$
b_{-1}(z) = v(z)exp\left(-i\frac{\pi}{\Lambda}z\right)exp\left(-i\int_0^z \sigma(z')dz'\right)
$$
(4-15)

On définit alors le facteur de désaccord appelé  $detuning \, \delta$  et le coefficient de couplage  $q(z)$  selon les expressions ci-dessous :

$$
\delta = \beta - \frac{\pi}{\Lambda} q(z) = i\kappa(z) exp\left(-2i \int_{0}^{z} \sigma(z') dz'\right)
$$
\n(4-16)

Ainsi, en substituant 4-14 et 4-15 dans 4-11 et en ignorant les termes oscillant rapdement, nous arrivons aux équations des modes couplés :

$$
\begin{aligned}\n\frac{du}{dz} &= +i\delta u + q(z)v\\
\frac{dv}{dz} &= -i\delta v + q^*(z)u\end{aligned} \tag{4-17}
$$

Résumons alors le modèle utilisé : le réseau de Bragg est caractérisé par :

- La longueur d'onde de Bragg  $\lambda_B$
- L'indice effectif  $n_{eff}$
- Le coefficient de couplage lentement variable  $q(z)$

Le module du coefficient de couplage détermine la force du réseau ou l'amplitude de la modulation d'indice. Les enveloppes des champs propagatif et contra-propagatif sont couplés par le biais des équations suivantes :

$$
\frac{du(z,\delta)}{dz} = +i\delta u + q(z)v
$$
  
\n
$$
\frac{dv(z,\delta)}{dz} = -i\delta v + q^*(z)u
$$
\n(4-18)

où δ est proportionnel au désaccord de fréquence par rapport à la longueur de Bragg

$$
\delta = \beta - \pi/\Lambda = (\omega - \omega_B) n_{eff}/c \tag{4-19}
$$

#### 4.2.2 Solution analytique à la théorie des modes couplés

Pour résoudre le système d'équations 4-18, nous avons besoin de définir des conditions aux limites. Par exemple,  $u(0, \delta) = 1$  et  $v(L, \delta) = 0$  donnent une réflectivité  $r(\delta) = v(0, \delta)$ . Il existe deux cas particuliers simples pour lesquels il est possible de trouver une solution analytique : les réseaux faibles pour lesquels on utilise l'approximation de Born au premier ordre [80] et les réseaux uniformes pour lesquels  $q(z)$  est constant [76]. Nous allons dire quelques mots sur ces deux cas particuliers ci-dessous.

#### Le réseau faible

Ces réseaux ont une faible réflectivité et n'influencent que légèrement les modes de propagation. Lorsque  $q \to 0$ , les équations des modes couplés ont des solutions triviales qui sont  $u = u_0 exp(i\delta z) e t v = v_0 exp(-i\delta z)$ .

$$
r(\delta) = -\frac{1}{2} \int_{0}^{\infty} q^* \left(\frac{z}{2} \exp(i\delta z) dz\right)
$$
 (4-20)

#### Le réseau uniforme

Un réseau uniforme a un coefficient de couplage constant le long du réseau. Dans ce cas, il est possible de résoudre analytiquement le système d'équations aux modes couplés. En dérivant 4-18 et en substituant les dérivées des équations originales, on obtient :

$$
\frac{d^2u}{dz^2} = (|q|^2 - \delta^2)u \text{ et } \frac{d^2v}{dz^2} = (|q|^2 - \delta^2)v.
$$

La solution de ces équations permet d'exprimer u et v en fonction de quatre constantes, déterminées en substituant les expressions trouvées dans les équations originales des modes couplées et en appliquant les conditions aux limites<sup>1</sup>. Le coefficient de réflexion ainsi obtenu prend la forme :

$$
r(\delta) = -\frac{-q^* \sinh(\gamma L)}{\gamma \cosh(\gamma L) - i\delta \sinh(\gamma L)}
$$
(4-21)

où  $\gamma^2 = |q|^2 - \delta^2$ .

# 4.2.3 Méthodes de résolution numérique

Nous allons donner les grandes lignes de trois méthodes pour calculer les coefficients de réflexion et de transmission d'un réseau non uniforme. Etant donné que nous n'avons pas eu besoin de s'en servir, on ne rentrera pas dans les détails.

#### Intégration numérique directe

Le principe réside dans l'utilisation de la méthode de Runge-Kutta pour la résolution de l'équation de Ricatti :

$$
\frac{dr(z,\delta)}{dz} = -2i\delta r - q(z)r^2 + q^*(z)
$$
\n(4-22)

Même si cette méthode est simple, le nombre d'itérations doit être conséquent pour assurer la convergence, ce qui tend à une certaine lenteur de résolution. Ainsi, cette méthode est souvent délaissée au profit des matrices de transfert.

#### Méthode des matrices de transfert

Cette technique est la plus couramment utilisée et le principe est exposé dans différents papiers comme [74] et [81]. On divise le réseau en un nombre N de sous-sections, de longueurs  $\Delta = N/L$  pouvant chacune être considérée comme un réseau uniforme. En appliquant les conditions aux limites<sup>2</sup> et en résolvant les équations des modes couplés de manière similaire à ce qui a été décrit pour un réseau uniforme, nous obtenons la matrice de transfert suivante reliant les champs en z et en  $z + \Delta$ :

$$
\begin{pmatrix} u(z+\Delta) \\ v(z+\Delta) \end{pmatrix} = \begin{pmatrix} \cosh(\gamma\Delta) + i\frac{\delta}{\gamma}\sinh(\gamma\Delta) & \frac{q}{\gamma}\sinh(\gamma\Delta) \\ \frac{q^*}{\gamma}\sinh(\gamma\Delta) & \cosh(\gamma\Delta) + i\frac{\delta}{\gamma}\sinh(\gamma\Delta) \end{pmatrix} \begin{pmatrix} u(z) \\ v(z) \end{pmatrix} \quad (4-23)
$$

1.  $u(0, \gamma) = 1$ etv $(L, \gamma) = 0$ 

2. Les conditions aux limites sont identiques à celles utilisées pour un réseau uniforme à l'entrée et à la sortie du réseau (en 0 et L). On ajoute ici la continuité à chaque extrémité des sous-réseaux

Nous pouvons également relier les champs au début et à la fin du réseau,

$$
\begin{pmatrix} u(L) \\ v(L) \end{pmatrix} = T \begin{pmatrix} u(0) \\ v(0) \end{pmatrix}
$$
 (4-24)

où  $T = T_N.T_{N-1}....T_1$  est la matrice de transfert globale du réseau complet. La matrice  $T_j$  est la matrice décrite en 4-24 avec  $q = q_j = q(j\Delta)$  étant le coefficient de couplage de la j eme section. Il s'agit donc d'une matrice 2 x 2 avec les éléments suivants :

$$
T = \begin{pmatrix} T_{11} & T_{12} \\ T_{21} & T_{22} \end{pmatrix}
$$
 (4-25)

Une fois que T est déterminée, les coefficients de réflexion et de transmission complexes sont obtenus par les relations :

$$
r(\delta) = -T_{21}/T_{22}
$$
  
\n
$$
t(\delta) = 1/T_{22}
$$
\n(4-26)

L'avantage de cette méthode est qu'elle est précise et efficace puisque le nombre de sections peut être ajusté selon les besoins.

#### Méthode des réflecteurs discrets

Cette méthode est basée sur la méthode de Rouard [82]. Skaar a ensuite modifié cette méthode pour accroître la rapidité. Elle consiste à faire une discrétisation du réseau en une suite de réflecteurs complexes. Chaque matrice de transfert peut alors être remplacée par  $T^{\Delta}.T^{\rho}_j$  où :

$$
T^{\Delta} = \begin{pmatrix} exp(i\delta\Delta) & 0\\ 0 & exp(-i\delta\Delta) \end{pmatrix}
$$
 (4-27)

est une matrice de propagation obtenue en faisant tendre q vers 0 dans la matrice 4-23 et

$$
T_j^{rho} = (1 - |\rho_j|^2)^{-1/2} \begin{pmatrix} 1 & -\rho_j^* \\ -\rho_j & 1 \end{pmatrix}
$$
 (4-28)

est la matrice du réflecteur discret obtenue en faisant tendre q vers l'infini tout en gardant  $q\Delta$  constant.

En utilisant le produit de ces deux matrices au lieu de 4-23, on trouve une équation récursive :

$$
r(z,\delta) = \frac{\rho_j + r(z + \Delta, \delta)exp(2i\delta\Delta)}{1 + \rho_j^*(z + \Delta, \delta)exp(2i\delta\Delta)}\tag{4-29}
$$

Le coefficient de réflexion du réseau est obtenu en posant  $r(L, \delta) = 0$  et en résolvant 4-29 en remontant vers  $z = 0$ . Cette méthode est exacte et très rapide.

# 4.3 Fabrication des réseaux

Différentes techniques permettent l'inscription de réseaux de Bragg. On peut les regrouper en deux catégories : les méthodes holographiques et les montages interférométriques. On se concentrera, dans cette partie, à la description du montage à masque de phase dont dispose le Centre Photonique d'Optique et Photonique de l'Université Laval. On abordera ensuite la question du choix des fibres avant de s'intéresser aux effets du vieillissement des réseaux.

#### 4.3.1 Le montage à masque de phase

Le schéma du montage d'écriture à masque de phase utilisé dans ce projet est présenté sur la figure 4.2. Le masque de phase se présente sous forme de plaque rectangulaire de verre dans lequel un réseau en relief est gravé dont la période est notée  $\lambda_{pm}$ . Le principe de l'opération repose sur la diffraction d'une onde incidente sur différents modes

$$
m = 0, \pm 1, \pm 2...
$$

puis des interférences entre ces modes. On note  $\Lambda_{pm}$  la période du masque. Les ordres incident et diffracté satisfont alors l'équation suivante :

$$
\Lambda_{pm} = \frac{m\lambda_{uv}}{\sin\frac{\theta_m}{2} - \sin\theta_i} \tag{4-30}
$$

où  $\theta_m/2$  est l'angle de l'odre diffracté,  $\lambda_{uv}$  sa longueur d'onde et  $\theta_i$  l'angle de l'onde incidente.

Si la lumière arrive en incidence normale sur le masque de phase ; l'onde passe au travers et se diffracte grâce aux ondulations périodiques du masque. L'onde diffractée sera séparée sur les modes  $m = 0$  et  $m = \pm 1$ . L'ordre zéro ne comporte que 5% de la lumière totale tandis que 40% constituent les ordres + ou - 1 avec un partage équitable. Les deux ordres interfèrent pour produire une figure de diffraction périodique qui se photo-inscrit dans la fibre optique. La période du réseau ainsi inscrit est reliée à l'angle de diffraction  $\theta_m/2$  selon l'équation :

$$
\Lambda_g = \frac{\lambda_{uv}}{2\sin\frac{\theta_m}{2}} = \frac{\Lambda_{pm}}{2} \tag{4-31}
$$

Un système motorisé permet le déplacement du faisceau le long du masque de phase pour obtenir ainsi des réseaux aussi longs que le masque utilisé et un système de lentilles permet de contrôler la focalisation du faisceau.

Le système utilisé se contrôle via un interface du logiciel Labview ce qui rend les réglages précis. Il se présente sous forme de volet dont 4 principaux, énumérés ci dessous. Les autres sont secondaires et servent principalement à la gestion des erreurs.

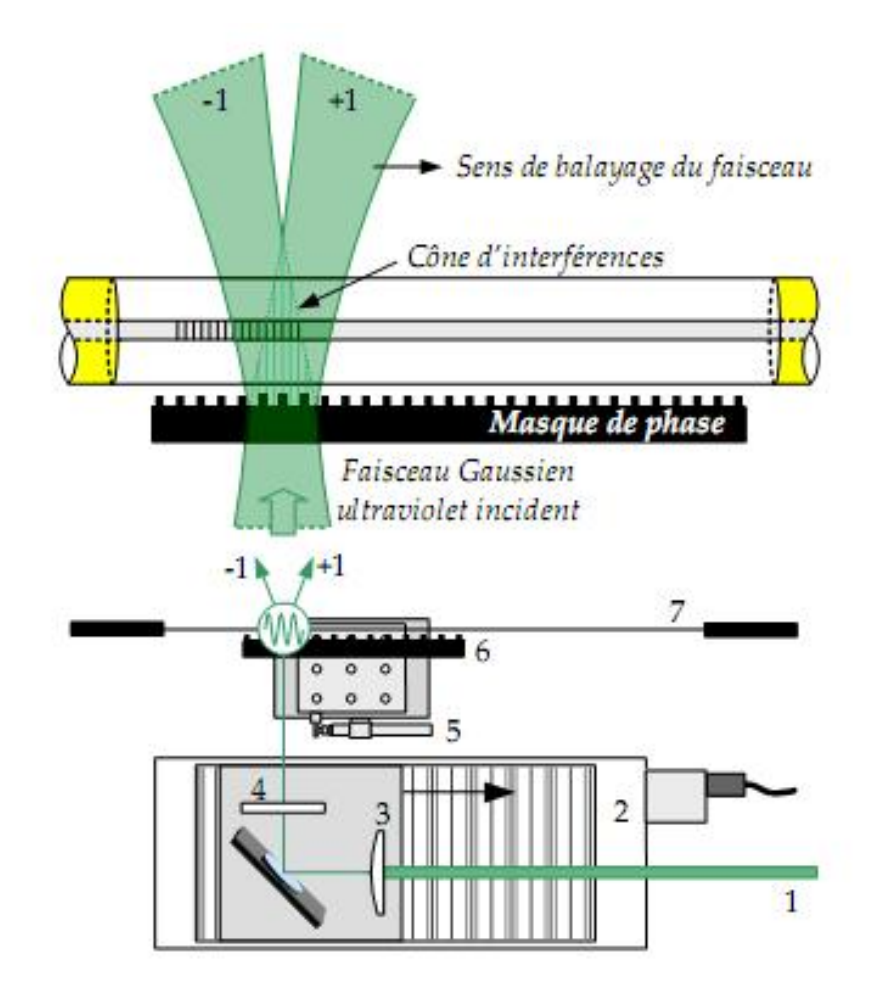

Figure 4.2 – Montage à balayage de masque de phase.

Le faisceau ultraviolet incident (1) est focalisé par une série de lentilles (3) et (4) avant d'être diffracté par le masque de phase (6) en deux ordres principaux de diffraction. Le faisceau balaye le masque au moyen d'un étage de translation motorisé (2). L'apodisation s'effectue au moyen d'un élément piézoélectrique (5). Le cône d'interférence alors présent sur le coeur photosensible de la fibre (7) permet la photoinscription d'une modulation d'indice périodique.

- 1. Initialisation : on détermine la référence (correspondant à 0 cm) le long de l'axe du masque de phase.
- 2. Déplacement : on peut visualiser dans cette partie le masque et la fibre afin de régler la distance entre ces deux composants ainsi que la hauteur du faisceau. Les réglages se font par la biais de molette dont le déplacement se contrôle aussi par le logiciel.
- 3. Apodization : choix du profil d'apodisation souhaité. Celui-ci peut être un fichier texte obtenu après une simulation ou un profil standard comme une gaussienne par exemple.
- 4. Ecriture : on choisit la vitesse d'écriture adéquate ainsi que la plage où le faisceau laser sera photoinscrit. On démarre alors le processus de photoinscription et on peut suivre l'avancement du faisceau au fur et à mesure de la progression le long du masque de phase.

Ce logiciel est simple d'utilisation et permet notamment de contrôler les différents moteurs. En effet, une fois la fibre insérée, il faut bien souvent ajuster la hauteur de la fibre afin que le réseau de diffraction visible soit symétrique des deux côtés et il faut également approcher la fibre du masque à une distance raisonnable en évitant que les deux se touchent au cours des réglages.

## 4.3.2 Hydrogénisation des fibres

L'utilisation de fibres hydrogénées permet d'augmenter la photosensibilité de la fibre, paramètre non négligeable qui pourra influer sur le contraste du réseau. Néanmoins ce paramètre n'est pas indispensable. Le choix de la fibre est souvent lié à l'utilisation que l'on souhaite en faire.

## 4.3.3 Vieillissement des réseaux

Le changement d'indice photoinduit par exposition à un faisceau ultraviolet subit une dégradation sur le long terme, autrement dit, la force du réseau de Bragg diminue avec le temps. Une stabilisation thermique peut être employée pour stabiliser, ou vieillir le composant. Dans le cas des fibres hydrogénées, la stabilisation thermique permet également d'éliminer rapidement l'hydrogène présent dans la fibre.

Le premier modèle mathématique décrivant la perte de réflectivité d'un réseau au cours du temps a été proposé dans la référence [83] en 1994 tout en proposant une explication physique de ce phénomène. Il explique aussi comment utiliser un chauffage à très haute température afin de conserver les paramètres du réseau à long terme. Bien que ce phénomène se passe dans les deux types de fibre utilisée en photoinscription, ce premier modèle ne s'adapte qu'aux fibres non hydrogénées et il faut attendre 1997 pour que Baker et al. [84] proposent une étude dans le cas des fibres hydrogénées.

Dans notre cas, nous avons utilisé le chauffage à 80°C afin de stabiliser notre réseau mais aussi de déshydrogéniser la fibre utilisée. Il est utile de préciser qu'un passage de 24 heures à cette température entraîne une modification du taux de réflexion du réseau mais celle-ci est bien souvent prise en compte lors de la photoinsciption.

# 4.4 Les différents types de réseaux

Il existe différents types de réseaux qui se caractérisent chacun par leur modulation d'indice comme illustré sur la figure 4.3. Nous allons présenter ici brièvement les principales caractéristiques des différentes familles des réseaux.

| Réseaux de<br>Bragg | Variation de<br>l'indice de réfraction                                                                    |
|---------------------|----------------------------------------------------------------------------------------------------|
| <b>Uniforme</b>     |                                                                                                    |
|                     | $\Delta n_{\text{mod}}(z)$ = constante, $\Lambda(z)$ = constante                                          |
| Apodisé             |                                                                                                    |
|                     | $\Delta n_{\text{mod}}(z)$ = gaussien, $\Delta n_{\text{mod}}(z) \neq$ constante, $\Delta(z)$ = constante |
| A pas variable      |                                                                                                    |
|                     | $\Delta n_{\text{mod}}(z)$ = constante, $\Lambda(z)$ = variable linéairement                              |
| A saut de phase     |                                                                                                    |
|                     | $\Delta n_{\text{mod}}(z)$ = constante, déphasage de l'onde optique de $\Delta \phi = \pi$                |

Figure 4.3 – Classification des réseaux de Bragg.

# 4.4.1 Les réseaux uniformes

Ces réseaux sont les plus classiques et les plus simples : la période et la modulation d'indice sont constantes. Ils représentent la base pour décrire les autres types de réseaux. La théorie des réseaux présentée dans la première partie de ce chapitre a mis en avant quelques caractéristiques de ce réseau.

Le spectre en réflexion d'un tel réseau présente des lobes secondaires importants dus à un effet Fabry-Perot existant entre les deux faces du réseau, voire de la fibre. En dehors de la réflectivité, il peut être utile voire indispensable, suivant les applications, de s'intéresser à la phase (égale à l'argument de θ de la réflectivité), au délai et à la dispersion du réseau. Le délai traduit le déphasage existant entre les différentes longueurs d'onde tel que présenté dans l'équation 4-32 de laquelle nous tirons l'expression du paramètre D de dispersion du composant.

$$
\tau = \frac{d\theta}{d\omega} = -\frac{\lambda^2}{2\pi c} \frac{d\theta}{d\lambda} \tag{4-32}
$$

$$
D = \frac{d\tau}{d\lambda} = 2\frac{2\pi c}{\lambda^2} \frac{d^2\theta}{d\omega^2}
$$
 (4-33)

#### 4.4.2 Les réseaux apodisés

Le spectre d'un réseau uniforme présente des lobes secondaires extrêmement gênants dans les systèmes de transmission et pouvant créer des interactions non désirées. Une solution pour réduire ces lobes sans changer les performances spectrales du réseau est l'apodisation. Il s'agit de changer l'amplitude de la modulation d'indice  $\Delta n_{mod}$  de réfraction de telle sorte que les lobes secondaires soient supprimés.

Pour cela, on choisit une fonction d'apodisation lors de l'inscription du réseau afin de modifier la puissance du faisceau ultraviolet suivant le profil désiré. Les fonctions d'apodisation gaussienne avec et sans compensation de la fonction continue  $\Delta n_{moy}$  sont les plus performantes.

#### 4.4.3 Les réseaux à pas variables

Le terme de pas variable est communément remplacé par le mot anglais « chirpé ». Pour ces réseaux, la période de modulation d'indice varie suivant l'axe z. Les plus répandus sont ceux ayant un chirp linéaire de telle sorte qu'il s'exprime sous la forme suivante :

$$
\Lambda(z) = \Lambda_0 + C \; x \; z \tag{4-34}
$$

où Λ<sup>0</sup> est la période en z = 0 et C le coefficient de chirp linéaire exprimé en nm/cm.

On utilise souvent ces réseaux comme compensateurs de dispersion mais aussi pour jouer le rôle de filtres larges passe-bandes. La fabrication se fait à l'aide d'un masque de phase chirpé dont le paramètre de chirp est deux fois plus grand que celui de la modulation d'indice. La propriété fondamentale de ces réseaux est que les différentes longueurs d'onde interagissent avec différentes portions du réseau entraînant un délai entre les deux longueurs d'onde contrôlé par la valeur du chirp choisi. Ceci est visible sur la figure 4.4. Classiquement, on peut calculer la réponse en délai d'un réseau chirpé avec l'équation suivante :

$$
Delai(f) = \frac{d\phi_f}{2\pi df}
$$
\n(4-35)

où  $Φ<sub>f</sub>$  est la phase de la réflectivité complexe.

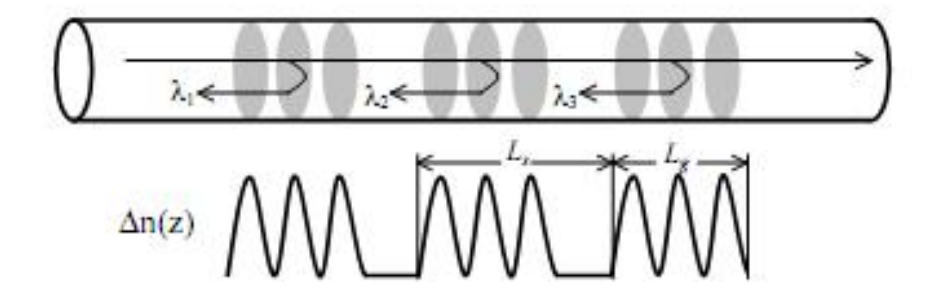

Figure 4.4 – Représentation schématique d'un réseau échantillonné.

## 4.4.4 Les réseaux à saut de phase

L'insertion de sauts de phase localisés dans la structure permet une résonance étroite à la longueur d'onde choisie, le réseau devient alors un filtre passe-bande très sélectif en longueur d'onde (une bande de transmission d'environ 10 pm est alors présente au sein de la bande de réflexion). En effet, l'introduction d'un saut de phase de  $\lambda/4$  dans un réseau de Bragg correspond à l'insertion d'une section non modulée de longueur égale à Λ/2 au milieu du réseau ; L'interprétation d'un saut de phase dans un réseau de Bragg dépend de certaines considérations. Ainsi, un saut de phase géométrique de  $\pi/2$  équivaut :

- pour le masque de phase, à une longueur non modulée du réseau, i.e. non exposée au faisceau d'inscription, égale au quart de la période  $\Lambda_m$  du masque
- pour le réseau de Bragg photoinscrit, à un saut de phase de π/2 dans le chemin optique en transmission
- pour l'onde optique, à un déphasage de π de l'onde dans le réseau du fait de l'allerretour

Le saut de phase créé un déphasage supplémentaire de  $\Delta \phi = \pi/2$  en transmission sur le chemin optique pour chaque onde le traversant. On peut modéliser ce type de réseau comme 2 réseaux uniformes séparés par un saut de phase ponctuel. Les deux réseaux sont ainsi les miroirs d'une cavité résonnante en longueur d'onde centrée à  $\lambda_B$ .

# 4.5 Filtrage en cavité laser à blocage de modes passif

#### 4.5.1 Différents types de réseaux réalisés

#### 4.5.1.1 Les réseaux uniformes

Nous utilisons un masque de phase uniforme de 14 cm de long avec une période de 1055 nm. Le profil d'apodisation est une gaussienne. La fibre n'est pas hydrogénée.

Dix huit réseaux ont été inscrits ainsi. Lorsque l'on écrit à 3 mm/s, la profondeur est en moyenne de 10 dB avec une largeur de 4 GHz. La vitesse est passée à 4 mm/s pour avoir des réseaux plus profonds (14 dB) mais alors la largeur augmente aussi. Les derniers réseaux ont eu une vitesse de 0,35 mm /s ce qui donne des profondeurs de 20 dB avec une largeur de 5 GHz.

Ces réseaux sont utilisés dans une configuration en anneau avec un circulateur 4 ports comme présenté sur la figure 4.5. Le port 1 est l'entrée et le port 4 la sortie. Sur le port 2, nous soudons deux réseaux uniformes : l'un à la suite de l'autre et éventuellement de la fibre standard entre les deux. Nous choisirons l'espacement des deux longueurs d'onde en appliquant un étirement sur les réseaux ce qui aura comme conséquence de décaler le pic de réflexion/transmission. Cet effet peut se faire en déposant par exemple le réseau sur une règle métallique et en appliquant une torsion.

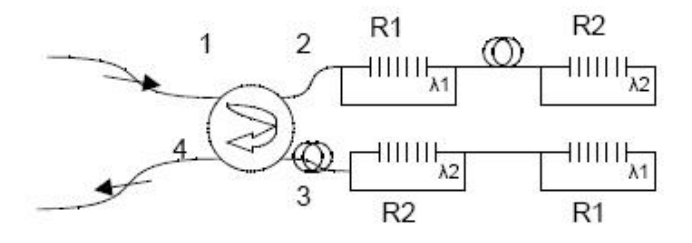

Figure 4.5 – Configuration d'utilisation pour les réseaux uniformes.

Les réseaux agissent comme des filtres. Seules les impulsions aux fréquences sélectionnées seront renvoyées sur le port 3 ; les autres étant absorbées. Sur le port 3, nous retrouvons deux réseaux aux mêmes longueurs d'onde que ceux présents sur le port 2 mais souder dans l'ordre inverse. De la fibre standard pourra être nécessaire avant les deux réseaux afin d'ajuster la distance parcourue par chaque impulsion. L'intérêt est de décaler très légèrement les deux longueurs d'onde  $\lambda_1$  et  $\lambda_2$  afin d'obtenir des pics plus étroits. Ce principe sera privilégié dans les cavités en anneau.

#### 4.5.1.2 Les réseaux superposés

Ces réseaux demandent deux phases d'écriture. Le premier passage sert à écrire un réseau dont la profondeur est choisie en fonction de la vitesse d'écriture et de la puissance du laser. Nous étirons alors la fibre de façon à déplacer le réseau à la distance voulue. Nous notons que la profondeur liée à la variation d'indice du deuxième réseau diminuera après le second passage et que le pic se déplacera un peu en longueur d'onde. Ceci provient du changement d'indice généré par l'étirement de la fibre. De plus, il faudra toujours vérifier les réglages d'alignement du faisceau, de la fibre et du masque de phase afin d'éviter un écart de profondeur trop important entre les deux pics créés.

Le masque de phase et le profil d'apodisation sont les mêmes que pour les réseaux uniformes présentés dans la section précédente avec de la fibre hydrogénée.

Sur la figure 4.6 ci-dessous, nous représentons les spectres en transmission obtenus après le premier passage (a) et après le second passage (b). Le décalage du premier pic à la suite de l'étirement est expliqué dans l'article [85].

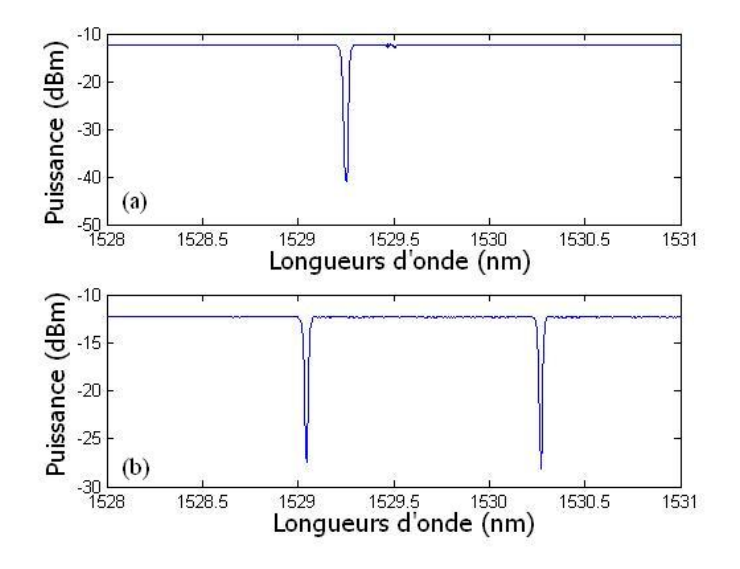

Figure 4.6 – Spectre du réseau superposé.

## 4.5.1.3 Les réseaux chirpés

L'inscription de ces réseaux se fait en plusieurs étapes. Nous écrivons un premier réseau sur toute la bande en longueur d'onde souhaitée. Nous définissons alors un support pour écrire une deuxième fois. En effet, un second passage sur une plage plus petite permet de définir des pics de transmission de type Fabry-Perot. Pour cela, nous déplaçons le masque de phase en sachant que 100 GHz correspondent à un déplacement de 1,01 mm.

Nous obtenons ainsi des réseaux de type Fabry-Perot dont les pics de transmission sont espacés de 40 ou 160 GHz (déplacement du masque de phase de 2,5 ou 0,63 mm respectivement). Nous écrivons plusieurs petits réseaux dans chaque grand réseau puis à l'aide d'un filtre, nous sélectionnerons les pics correspondant le mieux à l'écart fréquentiel voulu.

Le masque de phase à un chirp de 2,5 mm/cm sur la période du masque égale à 1064,05 nm et une longueur de 15 cm. La fibre est de la fibre de deutérium qu'il faudra chauffer avant de souder afin de limiter les pertes. Le profil d'apodisation utilisé est une tangente hyperbolique répondant à l'équation ci-dessous :

$$
tanh(s\frac{x}{L})tanh(s(1-\frac{x}{L}))+1-(tanh(\frac{s}{2}))^{2}
$$
\n(4-36)

La figure 4.7 est un exemple de spectre obtenu après inscription de 4 sous-réseaux tandis que la figure 4.8 est un zoom sur un sous-réseau laissant apparaître 4 pics de transmission espacés de 164 GHz.

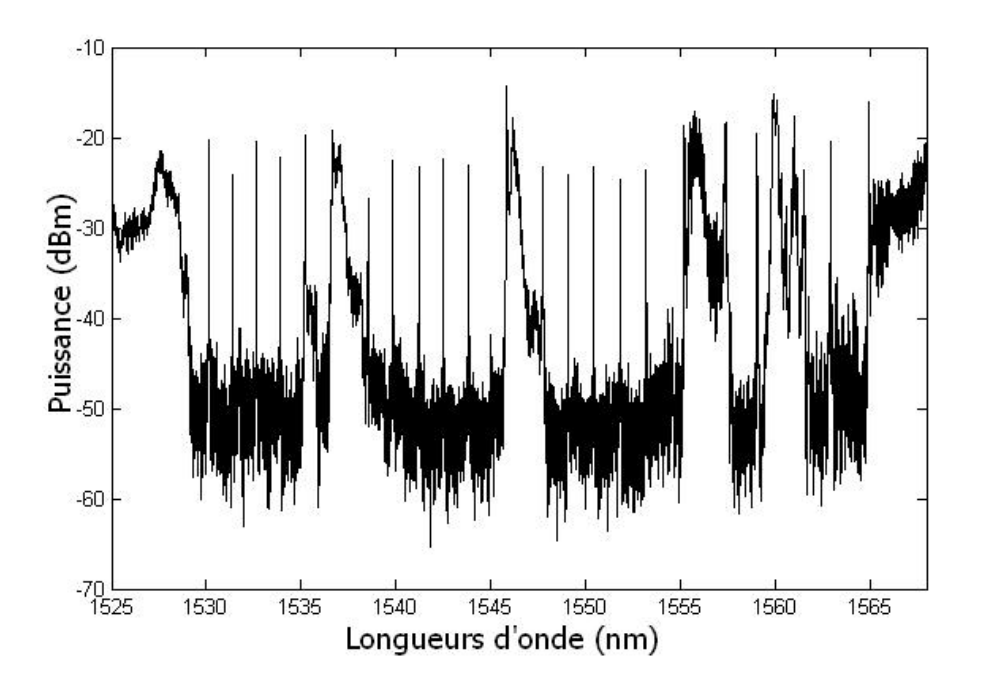

Figure 4.7 – Spectre d'un réseau chirpé.

L'utilisation de ces réseaux nécessite un filtre pour enlever les pics de transmission qui ne nous intéressent pas. Un filtre passe-bande accordable de 200 GHz est l'idéal.

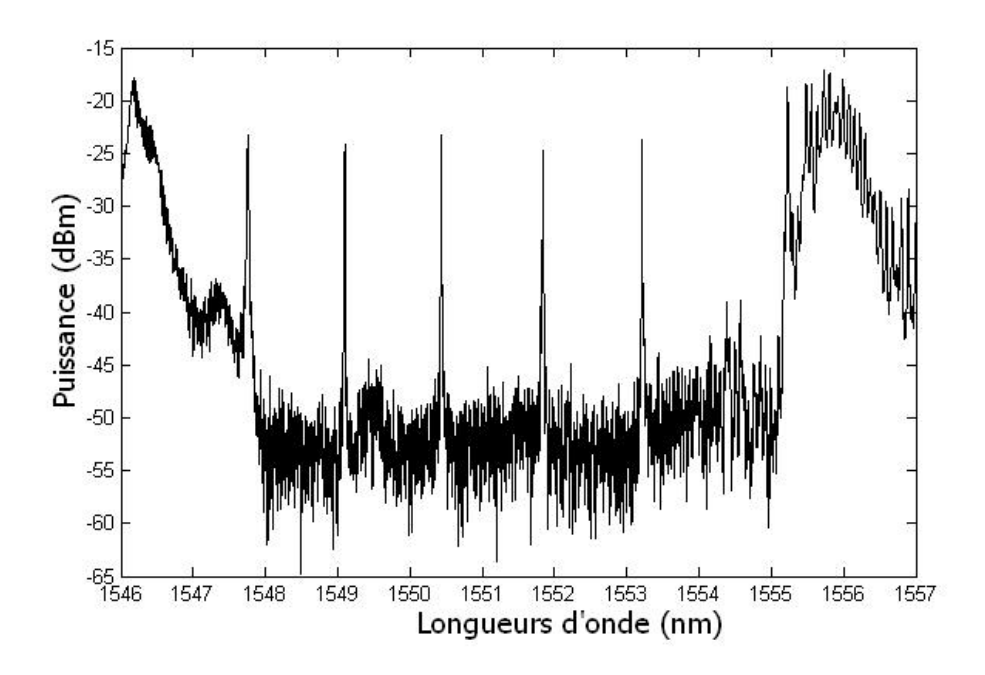

Figure 4.8 – Spectre d'un réseau chirpé.

#### 4.5.2 Résultats expérimentaux

Différentes expériences ont été réalisées avec ces réseaux dont nous présentons les schémas de cavité sur la figure 4.9. Le principe que nous souhaitions réaliser est le suivant : partir d'une cavité dont nous savons qu'elle fonctionne en régime impulsionnel, insérer alors un ou plusieurs réseaux afin de créer deux pics de transmission sélectifs espacés de 40 voire 160 GHz. Ainsi, seuls 2 modes de la cavité sont sélectionnés et le taux de répétition en sortie devrait être égale à l'espacement choisi entre les deux raies filtrantes.

Le même type de résultats a été observé pour tous les réseaux. Nous faisons ci-dessous un bref résumé de ces résultats :

Si la puissance de pompe n'est pas suffisamment élevé, le système lase sur l'un ou l'autre des pics sans jamais arriver à stabiliser les deux en même temps. Nous retrouvons le blocage de mode à l'ISL de la cavité dans le cas où il n'y a qu'un seul pic visible.

Lorsque la pompe devient plus forte, nous réussissons en jouant sur la polarisation à obtenir les deux pics à puissance égale mais le régime de fonctionnement est alors du Q-switch. Les traces temporelles observées sont très instables. Nous présentons sur la figure 4.11 (a) l'observation à l'oscilloscope correspondant au spectre de la figure 4.10 où nous pouvons voir les deux raies filtrées stabilisées, espacées de 160 GHz tandis que la figure 4.11(b) montre le zoom sur une impulsion de la trace temporelle.

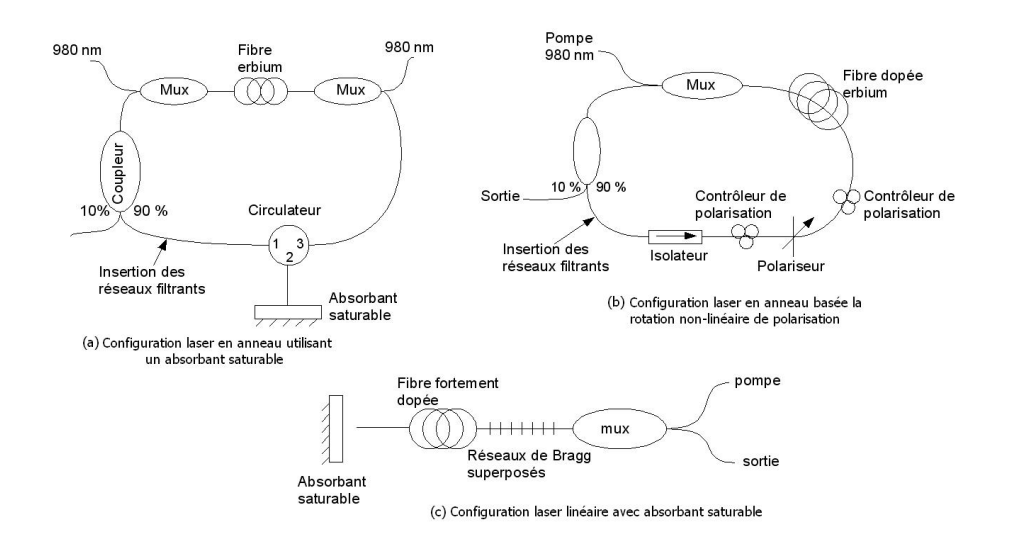

Figure 4.9 – Présentation des différentes configurations lasers utilisant les réseaux de Bragg.

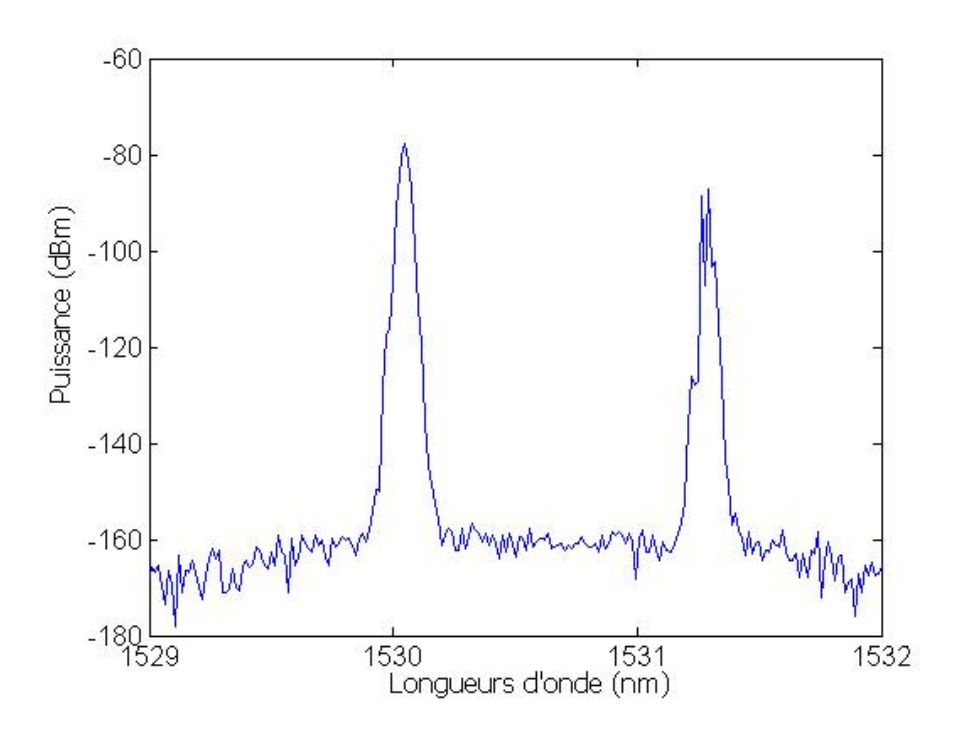

Figure 4.10 – Exemple de spectre présentant les deux pics filtrants.

A ce stade, nous faisons le constat d'un échec sur les résultats escomptés. Le travail est alors d'établir des hypothèses pour expliquer ces résultats. Voilà celles que nous proposons :

– Les réseaux fabriqués présentent des pics trop larges par rapport aux modes du laser. Le filtrage réalisé sélectionne ainsi plusieurs modes de la cavité et vient perturber le système. Ces modes sont en compétition car ils sont dans la plage de largeur homogène de l'erbium. On pourrait envisager de faire en sorte de supprimer cette compétition

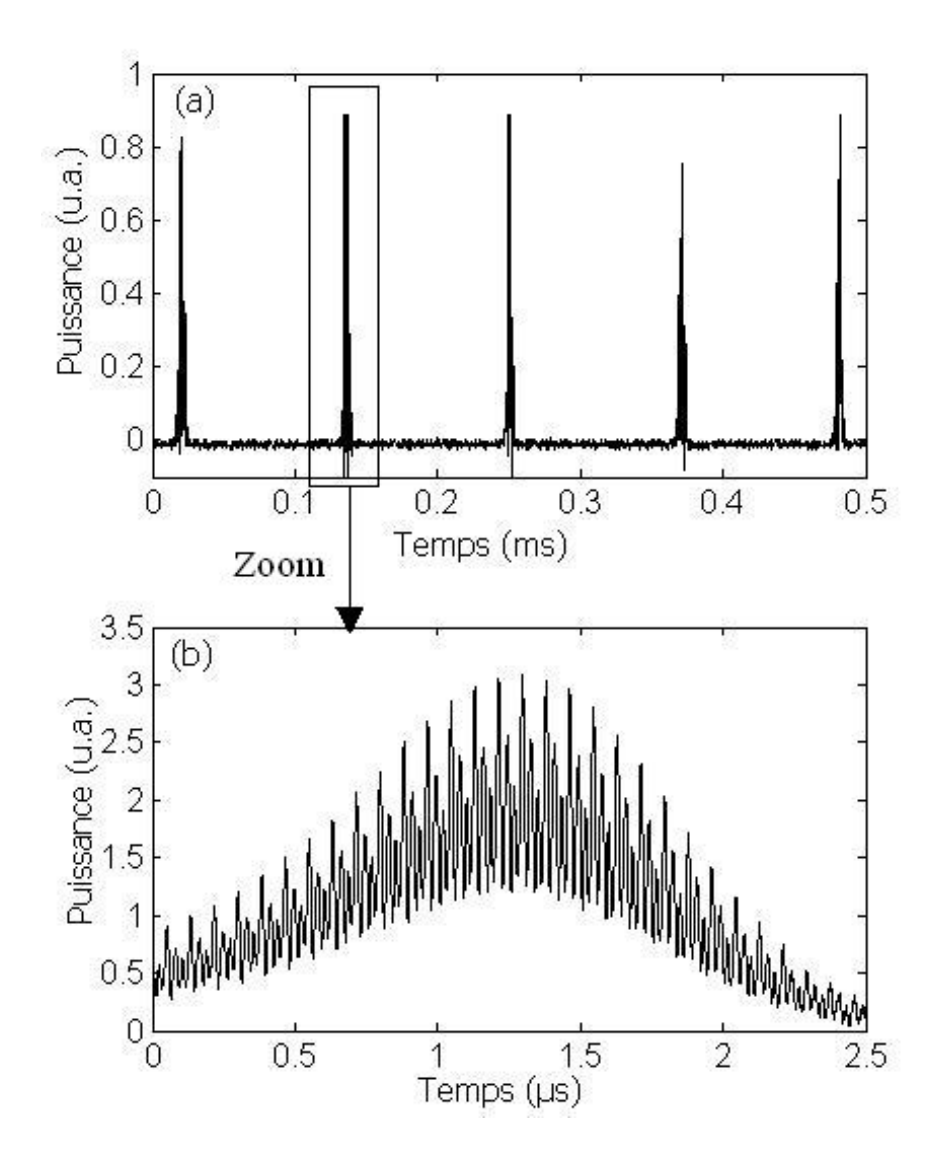

Figure 4.11 – Traces temporelles caractéristiques du Q-switch obtenues avec un réseau de Bragg superposé.

par l'insertion d'un décaleur de fréquence.

- L'utilisation de seulement 2 pics filtrants peut s'avérer être insuffisant. En effet un blocage de modes nécessite plusieurs pics de transmission.
- Les réseaux sont inscrits à des longueurs d'onde ne dépassant pas 1530 nm ; nous nous trouvons en limite du spectre de l'erbium.
- Le problème provient de la dispersion.

Ces expériences restent donc pour le moment en suspens. Il nous faut faire des simulations pour mieux comprendre le fonctionnement de filtrage et valider l'une ou l'autre des hypothèses émises. Nous allons voir maintenant la possibilité de filtrage spectrale de raies d'un laser à blocage de modes actif.

# 4.6 Filtrage spectral d'un laser à blocage de modes actif

Disposant d'un laser impulsionnel à spectre large et plat, nous proposons d'utiliser une méthode originale afin de créer un filtre spectral pour ce laser. Le principe repose sur l'application de points chauffants sur un réseau à pas variable. Nous présenterons ici les composants utilisés ainsi que le procédé de filtrage tandis que les résultats seront exposés dans le chapitre suivant.

# 4.6.1 Présentation des composants

## 4.6.1.1 Le laser à bâtonnets quantiques

Pour notre expérience, nous disposons d'une puce laser Fabry-Perot à blocage de modes actif à bâtonnets quantiques fabriquée par Alcaltel-Lucent III-V Lab. Ces sources ont été présentées dans la section 4 du chapitre 1. La figure 4.12 est une photographie de ce composant avant montage. Le composant, lui même, a été obtenu par épitaxie de jets moléculaires (Molecular Beam Epitaxy). Une sonde de température et un module Peltier ont été intégrés au module.

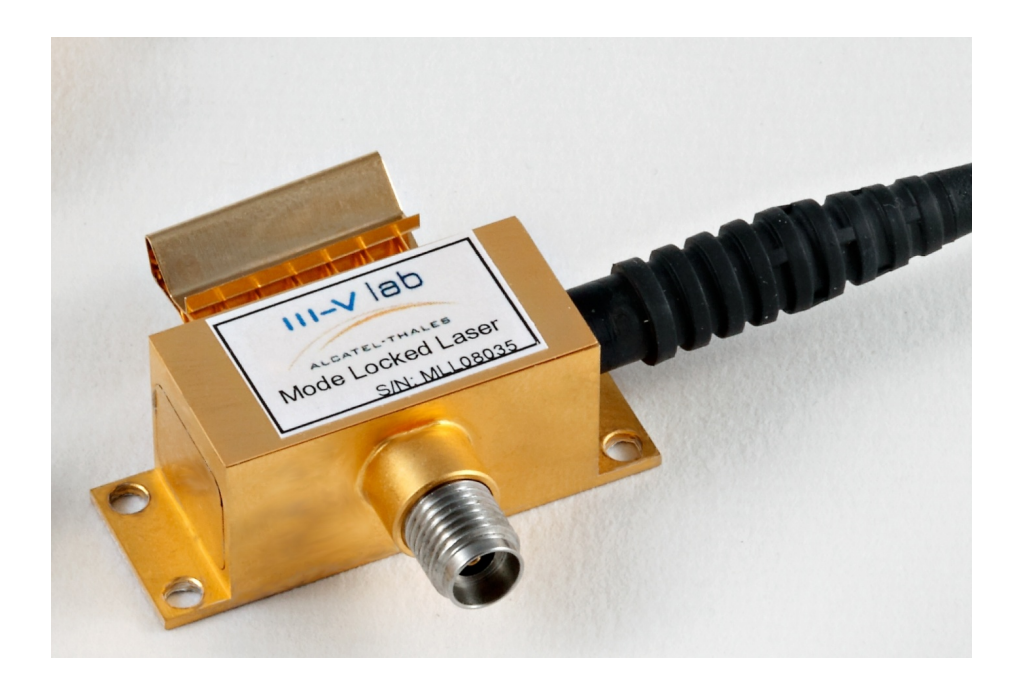

Figure 4.12 – Photo du module du laser Fabry-Perot.

Dans notre cas, la synchronisation des modes pour l'obtention de fonctionnement en blocage de modes est réalisée par l'injection d'un train de données binaires ne contenant que des "1" et que nous appelons horloge. Cette horloge optique à 42,666 GHz <sup>3</sup> est générée

<sup>3.</sup> Par la suite, nous arrondirons cette valeur à 42,7 GHz

à l'aide d'un modulateur puis injectée via un circulateur optique. Ldu laser soumis à l'injection optique d'un train d'impulsions est présenté sur la figure 4.13. Pour notre expérience, nous tirons partie du gain plat et large bande. Une quarantaine de modes est présent sur l'ensemble du spectre centré à 1555 nm ; chacun étant séparé de 42,7 GHz.

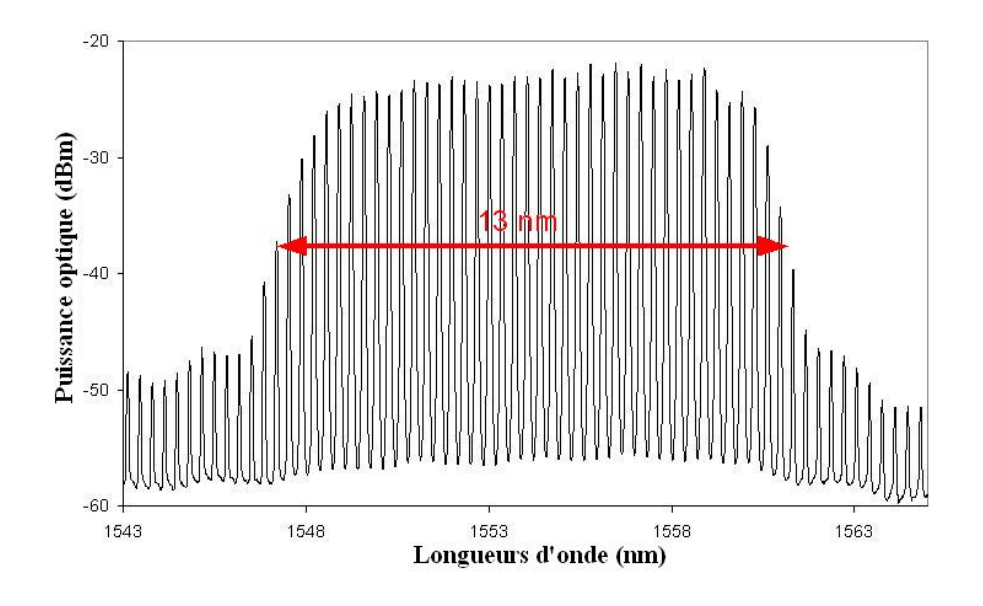

Figure 4.13 – Spectre du laser Quantum Dash. Spectre pris en sortie du module laser présentant une quarantaine de raies laser sur 13 nm.

Les impulsions ainsi obtenues sont larges de 9 ps. Cette grande valeur provient très certainement de la dispersion puisque la propagation en sortie de la puce se fait dans de la fibre optique standard, ainsi les impulsions sont chirpés. Nous pouvons alors penser utiliser de la fibre à compensation de dispersion pour ramener ces impulsions en limite de Fourier mais l'utilisation d'un filtre chirpé permet aussi de compresser ces impulsions. La figure 4.14 présente les deux traces temporelles avant et après filtrage. La compression est nettement visible ; en sortie du filtre, les impulsions ont une largeur à mi-hauteur de 1,3 ps.

#### 4.6.1.2 Les réseaux de Bragg

Les réseaux de Bragg sont présentés en détail ci-dessus. Nous utilisons ici un réseau de Bragg à pas variable comme filtre. Son spectre est présenté sur la figure 4.15 (a). Il est large de 10 nm et présente un gain de 20 dB avec un minimum de bruit parasite sur son niveau bas.

Nous allons ici donner quelques paramètres utilisés pour l'écriture des réseaux. Le masque de phase utilisé est un masque de phase chirpé à 1,25 nm/cm sur 6 cm et une période du masque de 1066,4 nm. Différents tests d'écriture sont faits pour ajuster la vitesse de déplacement ainsi que la puissance du laser afin d'avoir une profondeur de réseau suffisante. Nous

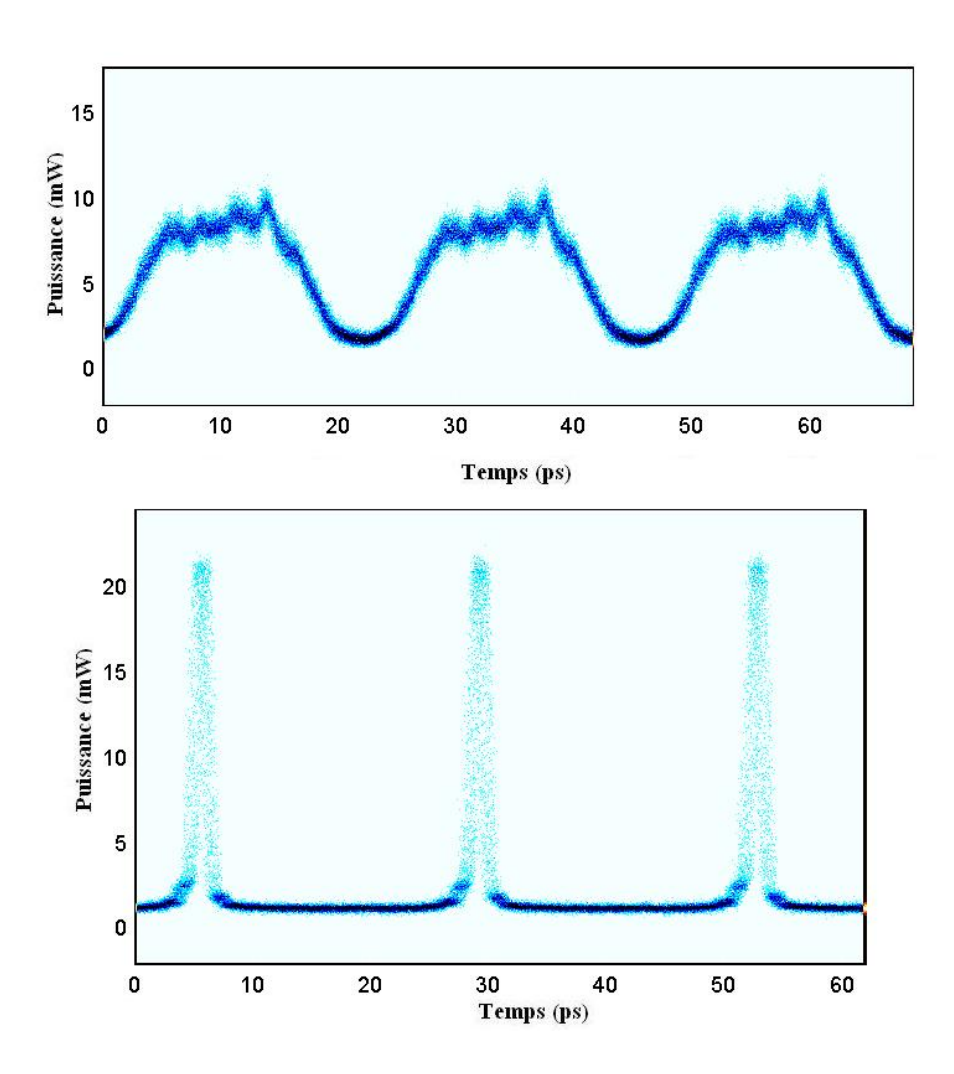

Figure 4.14 – Trace temporelle des impulsions en sortie de la source avant et après filtrage. Le filtrage permet de compenser le chirp des impulsions et ainsi de les compresser.

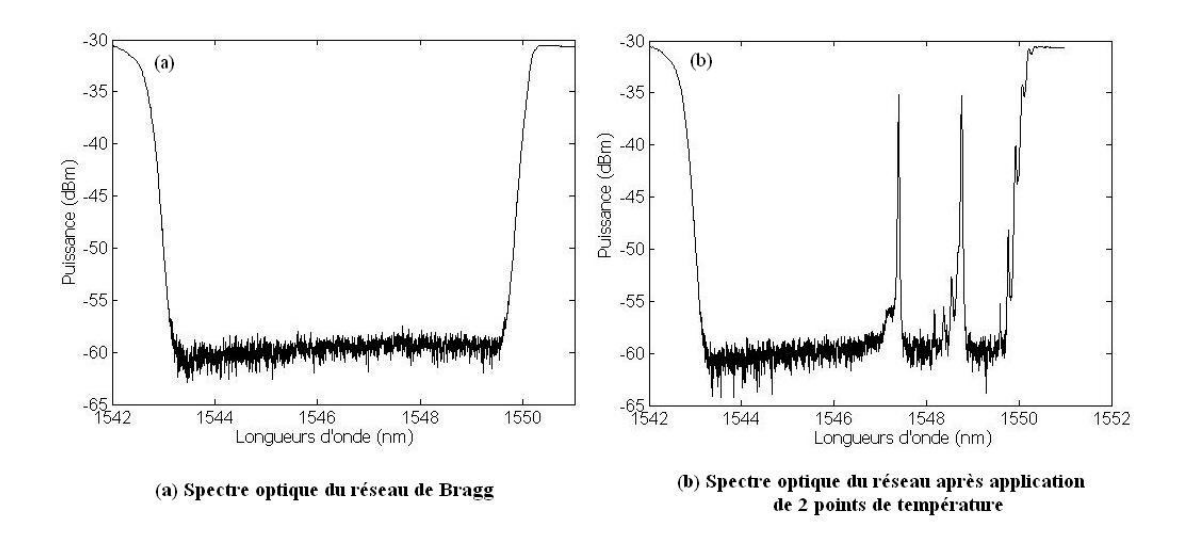

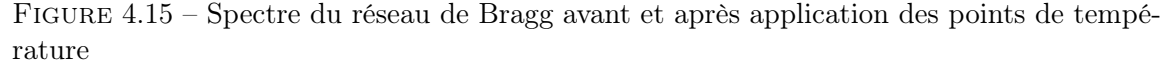

Le réseau de Bragg est inscrit sur 10 nm. Après l'application de 2 points de température, deux raies de transmission fines apparaissent espacées ici de 170 GHz

faisons alors le choix d'une vitesse de 0,17 mm/s pour le faisceau et une puissance de 55 mW pour le laser à l'entrée du montage d'inscription. Nous choisissons un profil d'apodisation rectangulaire sur 6,4 nm tandis que la fibre est une fibre photosensible hydrogénée.

Les réseaux ainsi inscrits ont une profondeur de 40 dB. Nous les plaçons alors dans un four à 80 °C pour une durée de 24 heures, ce qui a pour conséquence première de diminuer la profondeur de 25%. Ce réchauffement a surtout pour but de stabiliser le réseau et d'éviter qu'au cours de son vieillissement, ses caractéristiques spectrales n'évoluent. De plus, lors de l'expérience, le réseau est chauffé localement. Sans le passage à haute-température, le réseau subirait des dégradations locales empêchant alors toute réutilisation.

# 4.6.2 Principe des points de température

Le principe de création du filtre spectral est le suivant : des lignes de chrome sont inscrites sur une plaque, cette dernière étant ensuite déposée sur un système maintenu à 30 °C. La stabilité en température est essentielle d'une part pour éviter une surchauffe locale lors de l'application des points de température et d'autre part, afin de maintenir les caractéristiques des raies filtrantes statiques.

Nous déposons, au centre des lignes, la fibre optique dans laquelle le réseau est photoinscrit et nous isolons l'ensemble par de la pâte thermique. Les lignes de chrome sont connectées à une alimentation en courant par leurs deux extrémités. Ainsi lorsqu'un courant est injecté, il se crée localement sur la fibre un point de température induisant un saut de phase. Nous voyons alors apparaître une fenêtre de transmission fine sur le spectre correspondant à un pic de filtrage. Le choix de la longueur d'onde s'effectue par le choix d'une ligne plutôt qu'une autre. Le courant envoyé ne doit pas dépasser 130 mA mais demande un réglage fin afin d'avoir les pics les plus puissants possibles. Il faut aussi faire attention a ce que les deux raies soient de puissance égales et de finesse minimale.

Une photographie du système est visible sur la figure 4.16. Seize lignes sont inscrites sur la plaque permettant ainsi une sélection sur 2 cm sur la fibre optique. L'écart maximal pouvant ainsi être réalisé est de 330 GHz.

La figure 4.15 (b) illustre le spectre obtenu après avoir alimenté deux lignes de chromes dont l'écart est de 170 GHz.

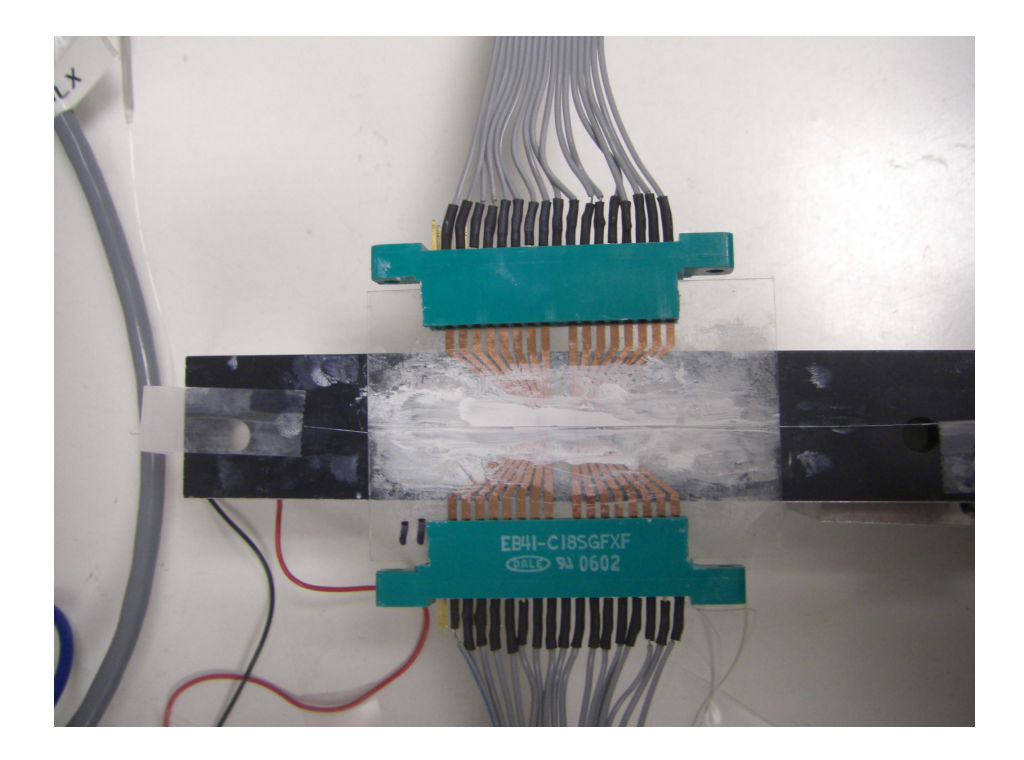

Figure 4.16 – Photo du montage créant le filtre spectral La partie de la fibre optique où est inscrite le réseau de Bragg est déposée sur une plaque transparente. Des lignes de chrome sont gravées et reliées à des contrôleurs de courant (connecteurs verts). Le système est isolé par de la pâte thermique.

L'idéal est de faire une sélection sur l'ensemble du spectre du laser à blocage de modes actif afin de conserver au mieux la forme temporelle des impulsions. Néanmoins, dans la pratique, nous ne sélectionnerons que deux raies laser et le reste des raies sera fortement atténué. Nous verrons alors que l'onde de sortie est de forme sinusoïdale.

# 4.7 Conclusion

Nous avons abordé dans ce chapitre les grands points concernant les modèles théoriques et numériques des réseaux de Bragg. Pour fabriquer ces réseaux, nous avons utilisé un montage à balayage de masque de phase. De plus, il a été nécessaire de stabiliser les réseaux afin de prolonger leur utilisation. Le montage d'écriture ainsi que la stabilisation ont été commentés dans ce chapitre.

La présentation des différentes formes de réseaux permet de justifier son utilisation dans de nombreux domaines et notamment en tant que filtre puisqu'ils permettent d'agir sur l'amplitude et la phase d'un signal.

Nous nous sommes intéressés à l'utilisation de ces réseaux en tant que filtre dans des cavités à blocage de modes passifs et nous avons introduit la possibilité d'en faire des filtres spectrales d'un laser à blocage de modes actif. Dans le chapitre suivant, nous allons décrire les résultats obtenus à cette application.